**- Somente nobreak's de forma de onda senoidal pura, na entrada do** ! **quadro, garantem o tempo de comutação especificado neste manual;**

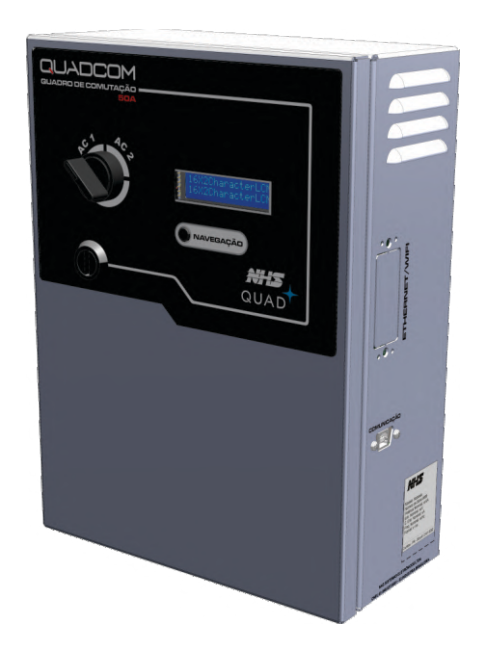

## **Quadro de Comutação 50A e 100A**

#### **Características gerais**

- Quadro de transferência automática de carga;
- Produto microprocessado com DSP(processador digital de sinais);
- Software de monitoração;
- Indicação de potência true RMS;
- Monitoração da rede true RMS;
- Botão frontal para selecionar rede preferencial de operação;
- · Tensão de entrada configurável ;
- · Proteção contra surtos de tensão através de varistor óxido metálico, que atenua efeitos de descargas atmosféricas;
- Produto em sincronismo com ambas as entradas;
- Proteção contra curto-circuito e sobrecarga;
- Alarme visual de defasamento entre as redes de entrada e potência excessiva;
- Interface de comunicação padrão USB.

#### **Especificações técnicas**

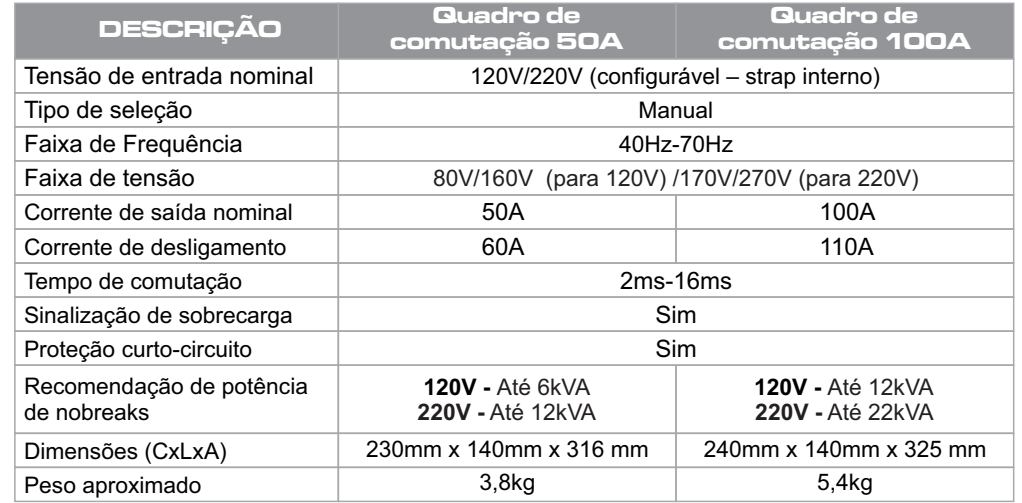

#### **Sinalização e Diagnóstico de Problemas**

Através da tabela abaixo é possivel identificar todos os estados do nobreak e solucionar os problemas mais comuns de instalação ou funcionamento do equipamento. Caso o problema persista entre em contato com o Suporte Técnico da NHS ou ligue para uma

## **Tempo de desligamento por sobrecarga**

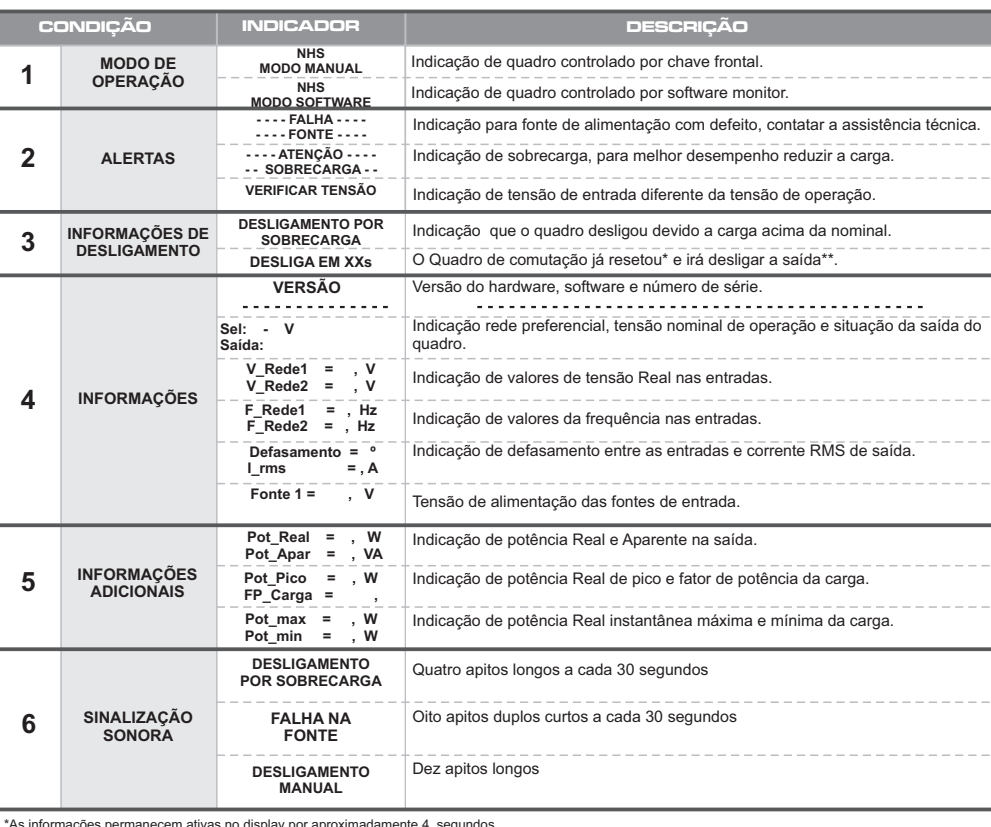

\*As informações permanecem ativas no display por aproximadamente 4 segundos.

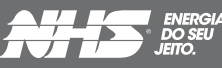

#### **Software**

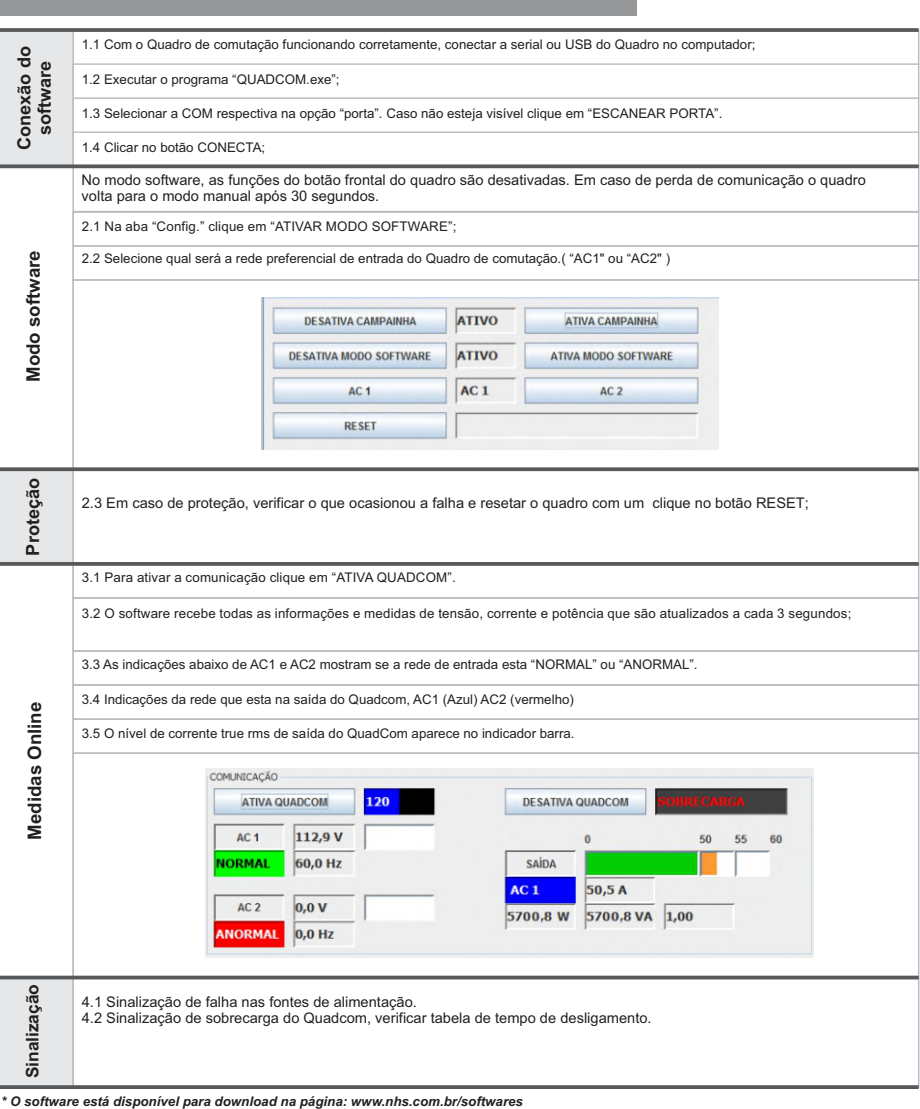

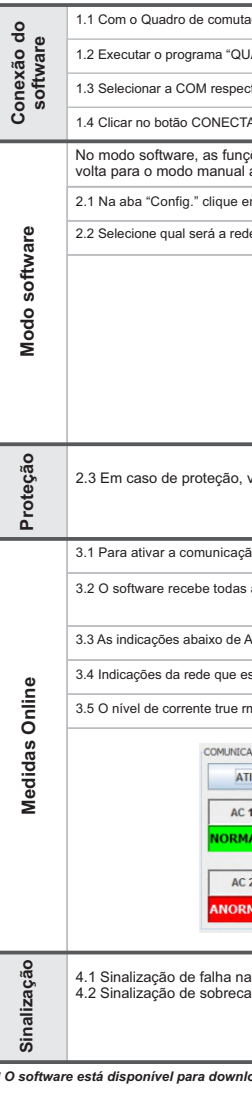

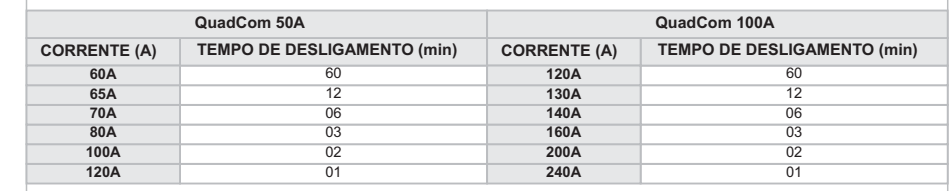

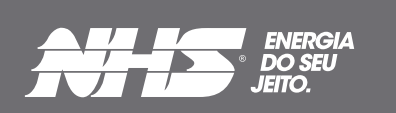

**Manual do Usuário ATS**

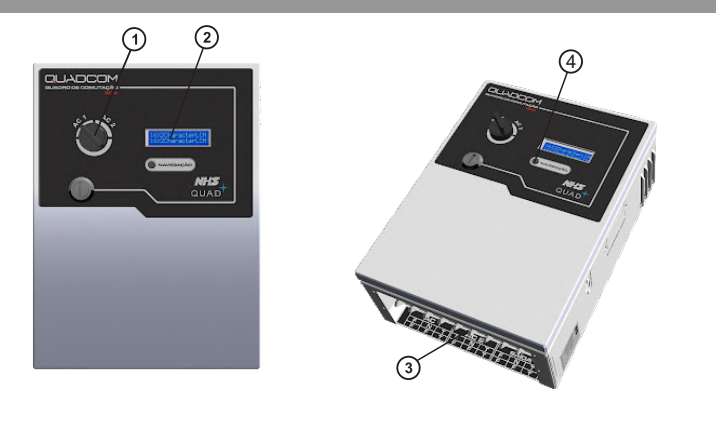

- 1. Chave 2 posições
- 2. Display LCD
- 3. Borneira de entrada e Saída
- 4. Botão de navegação

# www.nhs.com.br

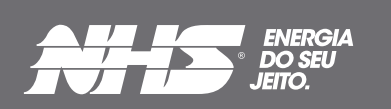

**Manual do**

**Usuário**

**ATS**

Em caso de falha na entrada preferencial o quadro irá transferir automaticamente a carga para a outra rede de entrada.

Normalmente é alimentado por duas redes elétricas diferentes;

O quadro de comutação automática possui duas entradas e uma saída;

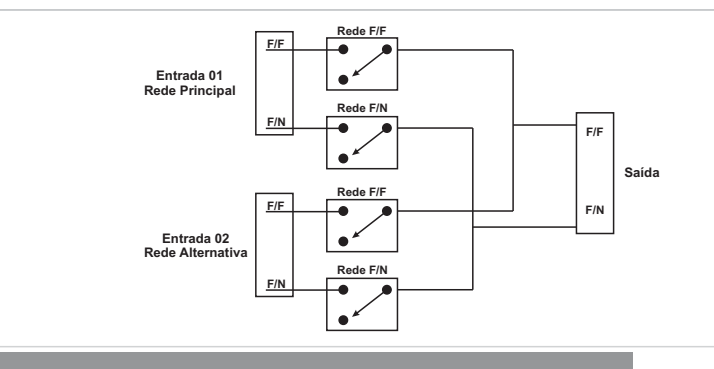

A topologia do quadro de comutação automático garante o isolamento entre as redes de entradas através de reles em cada um dos alimentadores. Afim de garantir o total isolamento entre as redes de entrada no momento da comutação, a abertura dos reles da entrada com falha é realizada antes do comando de fechamento dos reles da outra rede de entrada.

#### **DESCRIÇÃO**

#### **VANTAGENS**

- $\checkmark$  Aumenta a confiabilidade do sistema;
- ü Proporciona alimentação redundante para a carga;
- $\checkmark$  Configuração simples:

#### **Configurações do Sistema**

nota fiscal da revenda para o usuário; onsabilidade do usuário

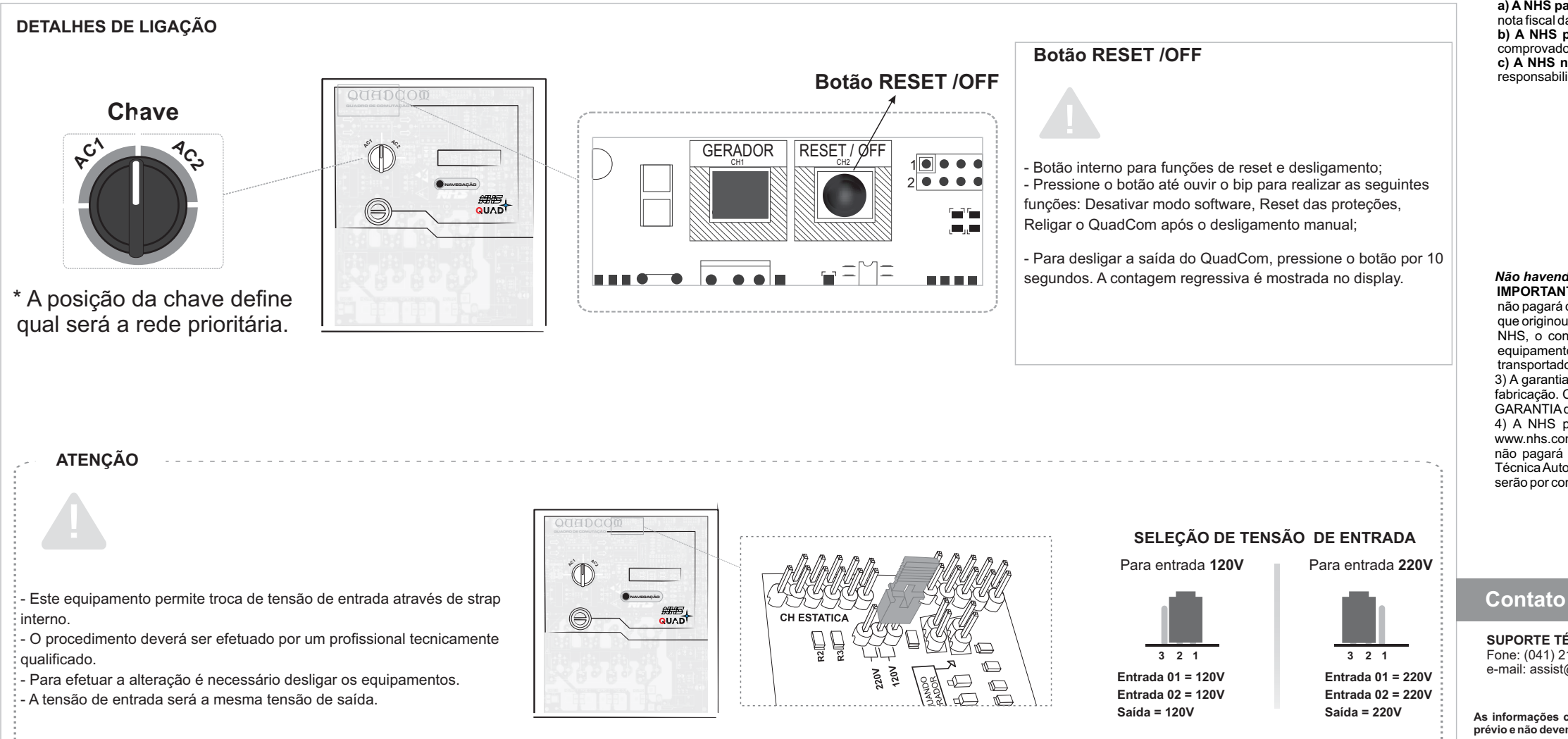

#### **Conexão / Ligação**

O tempo de garantia deste equipamento está descrito na Etiqueta de Identificação do Produto, contado a

**GARANTIA** Diagnósticos de Problemas deste manual.

**a) A NHS paga os fretes de ida e de volta:** para equipamentos com até um mês de uso, comprovado pela

a.Certifique-se que o equipamento está ligado à tomada e que está ligado;

b. Verifique indicação visual e sonora do equipamento, conforme a tabela de Sinalizações e

partir da sua data de compra. próxima ou diretamente para a NHS.

Danos decorrentes de raios, incêndios, inundações ou outras catástrofes naturais não são cobertos pela Despesas decorrentes de embalagem, transporte e seguro são de responsabilidade do usuário do produto.

Persistindo o problema localize uma Assistência Técnica Autorizada NHS mais próxima da região.

- o equipamento for submetido a reparos por pessoas ou empresas não autorizadas; Esta garantia não assegura o direito de visita técnica domiciliar. garantia. - for constatado que o danos foram causados por quedas, acidentes, manuseio ou instalação inadequadas ou em desacordo com as especificações descritas neste manual; - a etiqueta com o número de série original de fábrica for retirada, rasurada ou alterada; Esta garantia é automaticamente CANCELADAquando:

Os equipamentos NHS somente saem da fábrica após passarem por uma rigorosa sequência de testes com o objetivo de detectar eventuais defeitos de fabricação ou falha de seus componentes, e assim garantir uma operação segura e livre de problemas. Antes de contatar uma Assistência Técnica certifique-se de que o equipamento está corretamente instalado:

**b) A NHS paga o frete de ida ou o frete de volta:** para equipamentos com até três meses de uso, comprovado pela nota fiscal da revenda para o usuário;

Para reparos ou manutenções em garantia deste produto enviar o mesmo a uma revenda autorizada mais

1) Agarantia dos equipamentos está descrita na Etiqueta de identificação do produto a partir da venda para o usuário final, comprovado com a nota fiscal de compra na qual deverá constar o número de série do equipamento. Caso o usuário não tenha condições de comprovar a data de aquisição do equipamento da revenda através da nota fiscal, valerá o prazo de 24 (vinte e quatro) meses a partir da data de fabricação. 2) Antes de enviar o equipamento para NHS é necessário uma consulta prévia ao suporte técnico da NHS,

#### **Regulamento para troca de equipamentos, fretes e deslocamento de técnicos:**

que analisará a situação e poderá autorizar o envio do mesmo através de transportadora com a qual a NHS possua convênio, desde que esteja de acordo com as condições abaixo:

**c) A NHS não paga o frete:** para equipamentos com mais de três meses de uso, sendo o mesmo de

**Assistência técnica**

**IMPORTANTE:** Caso o cliente não consulte previamente a NHS ou se engane ao fazer a remessa, a NHS não pagará os fretes de equipamentos enviados por transportadora não conveniada, mesmo que a situação que originou a remessa esteja em conformidade com os itens a e b acima. Assim, o frete não será aceito pela NHS, o conhecimento de transporte não será recebido e a transportadora efetuará a devolução dos equipamentos ao remetente. A NHS também não efetuará pagamento de fretes enviados por transportadora conveniada, caso a situação se encaixe na condição do item c.

3) A garantia do equipamento e o procedimento, mencionado no item 2, são válidos quanto a defeitos de fabricação. Caso sejam detectados problemas que justifiquem o cancelamento da garantia, conforme item GARANTIAdeste manual, a NHS não pagará os fretes.

4) A NHS possui uma rede de Assistência Técnica Autorizada, que poderá ser consultada no site www.nhs.com.br. A garantia dos equipamentos é dada no balcão da rede de Autorizadas, portanto, a NHS não pagará deslocamento de técnicos de Assistência Técnica Autorizada, nem frete até a Assistência Técnica Autorizada. Caso ocorram casos com estas necessidades, as despesas com deslocamento ou frete

serão por conta do emitente.

#### *Não havendo nota fiscal de venda a garantia valerá pela data de fabricação do mesmo.*

**SUPORTE TÉCNICO NHS** Fone: (041) 2141-9230 / 2141-9231 e-mail: assist@nhs.com.br

**ASSISTÊNCIA TÉCNICA AUTORIZADA** Acesse o endereço www.nhs.com.br

**As informações contidas neste manual têm caráter puramente informativo, estão sujeitas a alterações sem aviso prévio e não devem ser interpretadas como um compromisso por parte da NHS Sistemas Eletrônicos Ltda.**

# www.nhs.com.br

# **Diagrama de ligação / Exemplos de ligação**

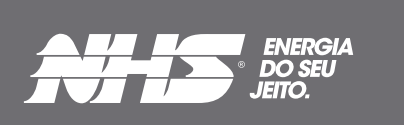

**Manual do Usuário ATS**

www.nhs.com.br

## *Ligação Monofásica entre fase e neutro*

3,6 kW: Entrada 127V Fase e Neutro e Saída 127V Fase e Neutro 6 kW: Entrada 220V Fase e Neutro e Saída 220V Fase e Neutro

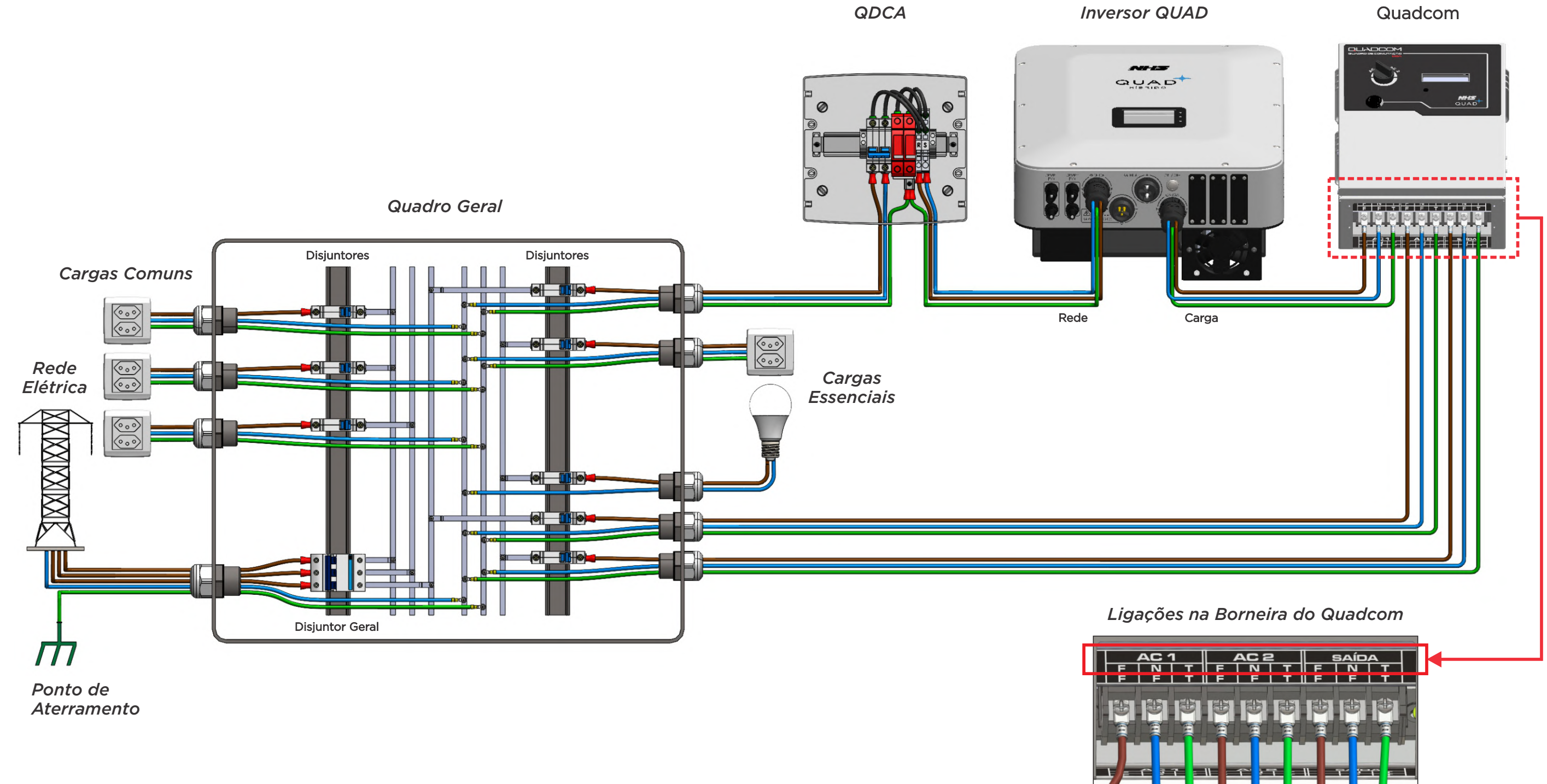

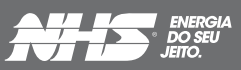

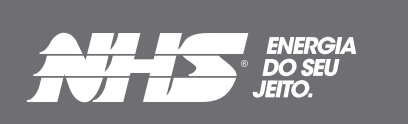

**Manual do Usuário ATS**

## www.nhs.com.br

*\*Utilizar somente aparelhos de ar condicionado com tecnologia Inverter. Verificar se a potência do equipamento não excede a potência nominal do inversor quando ligado.*

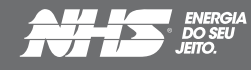

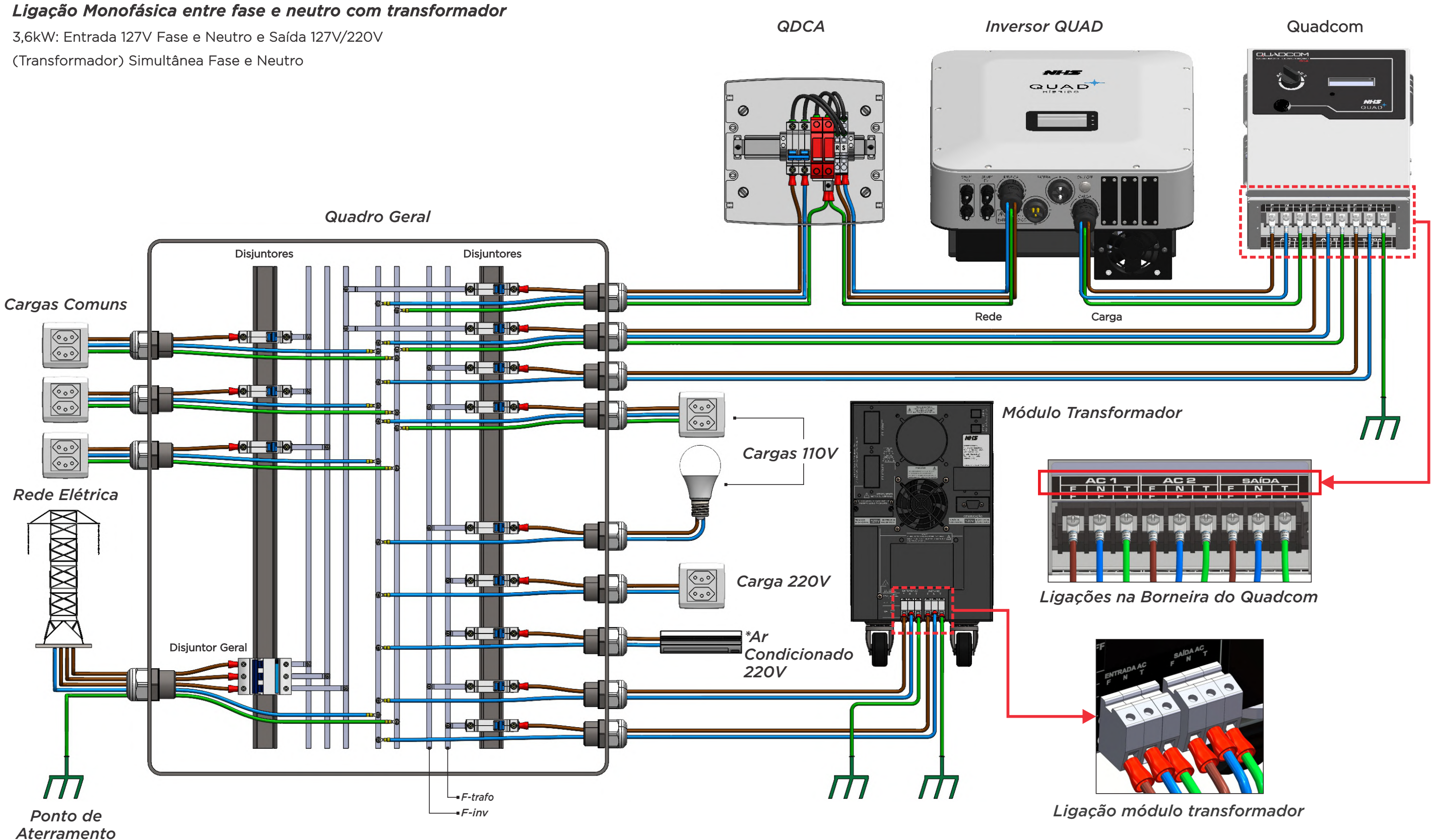

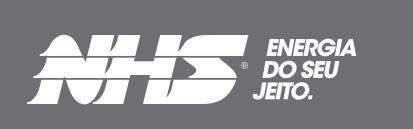

**Manual do Usuário ATS**

## www.nhs.com.br

*Ligação Monofásica entre fase e neutro com transformador* 6kW: Entrada 220V Fase e Neutro e

*\*Utilizar somente aparelhos de ar condicionado com tecnologia Inverter. Verificar se a potência do equipamento não excede a potência nominal do inversor quando ligado.*

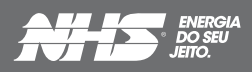

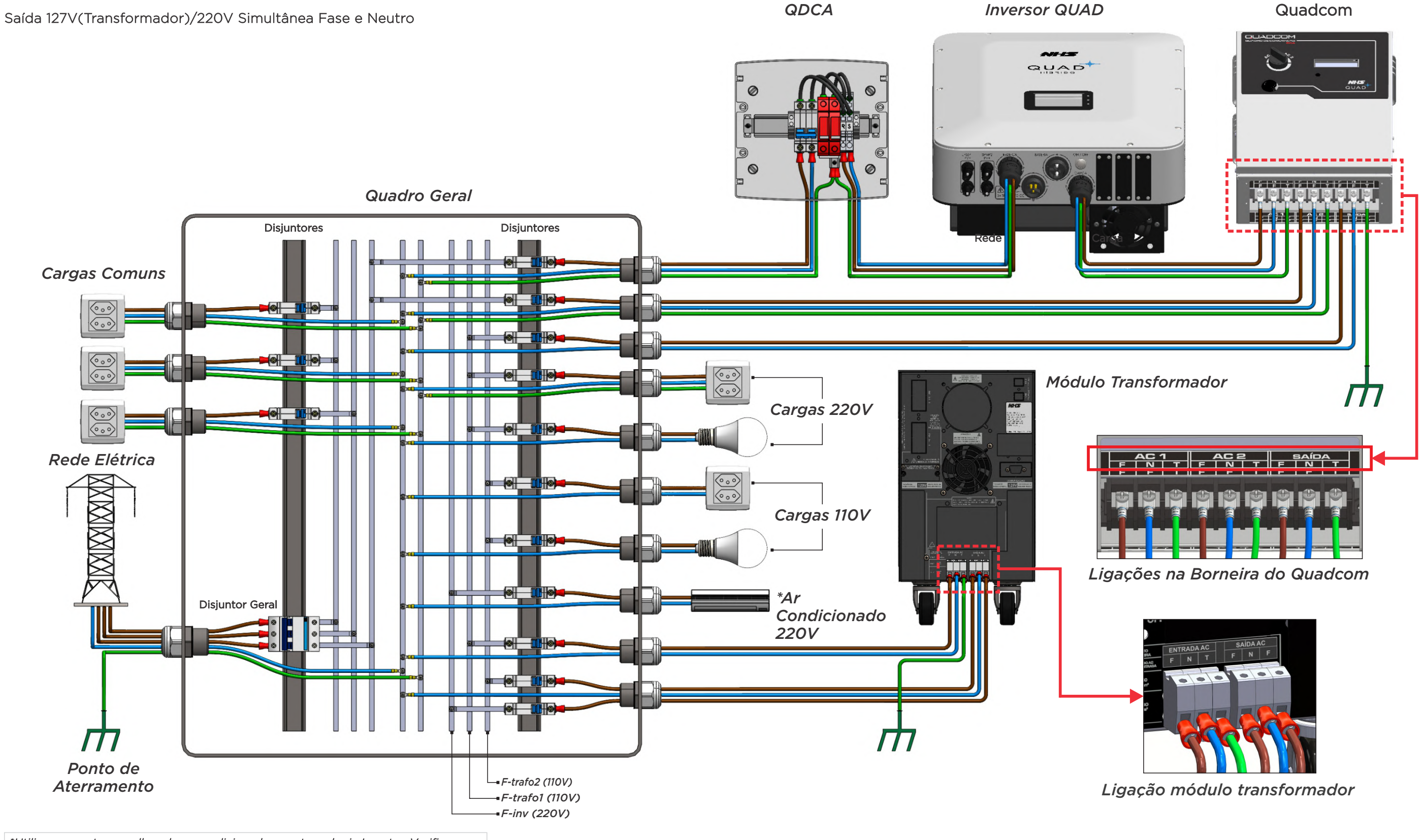

## www.nhs.com.br

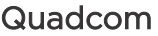

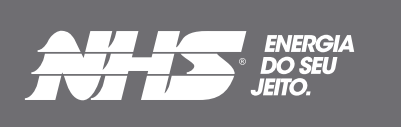

**Manual do Usuário ATS**

## *Ligação Bifásica*

6kW: Entrada 110V+110V Fase e Fase e Saída 110V+110V Fase/Fase e Neutro

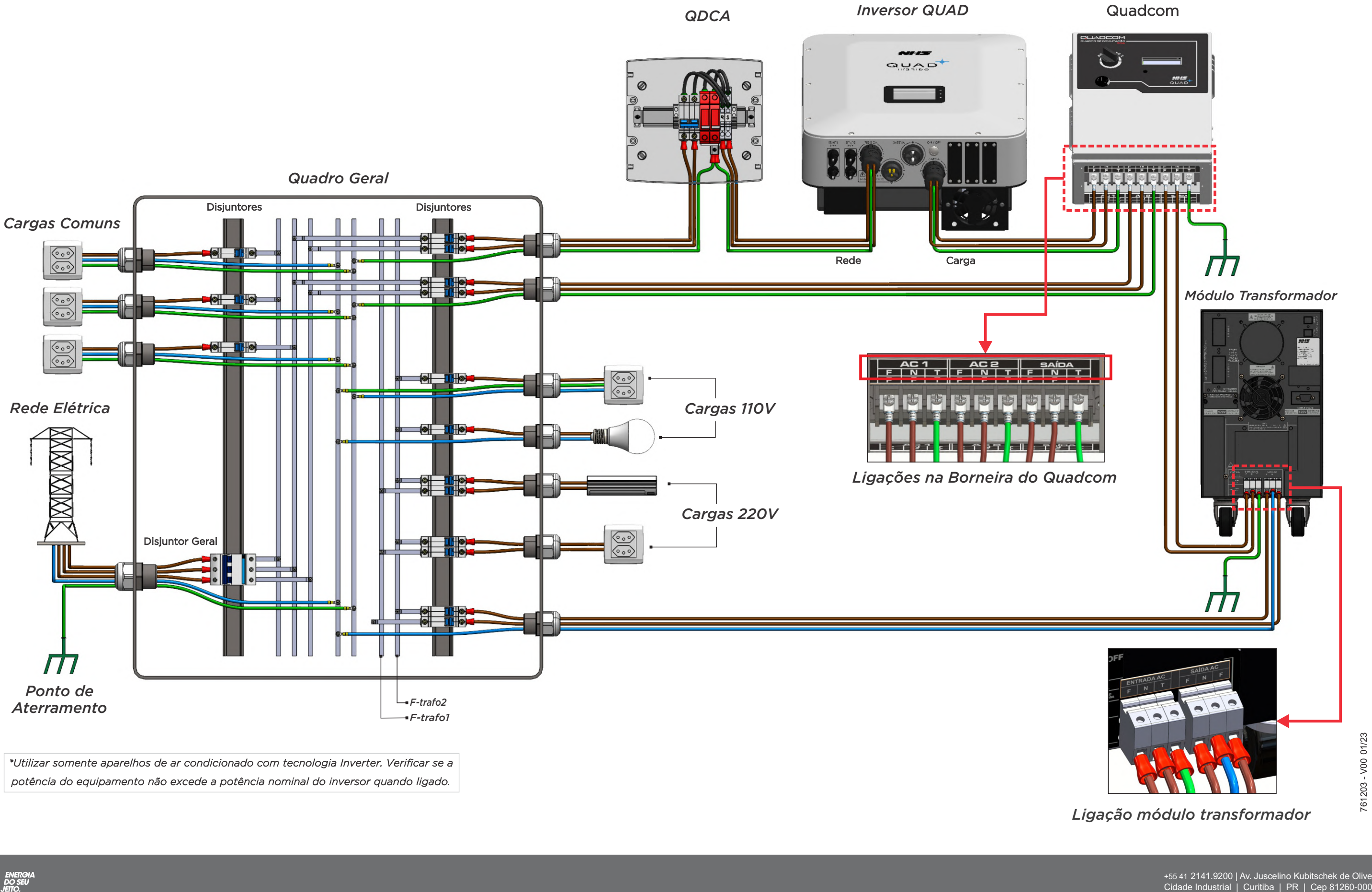

![](_page_5_Picture_6.jpeg)

*Ligação módulo transformador*

# **NÃO AJUSTAR ARQUIVO À PÁGINA**

![](_page_6_Figure_1.jpeg)

# 230,0 mm